# NAG Toolbox

# nag rand field 2d user setup  $(g05zq)$

#### <span id="page-0-0"></span>1 Purpose

nag\_rand\_field\_2d\_user\_setup (g05zq) performs the setup required in order to simulate stationary Gaussian random fields in two dimensions, for a user-defined variogram, using the *circulant embedding* method. Specifically, the eigenvalues of the extended covariance matrix (or embedding matrix) are calculated, and their square roots output, for use by nag\_rand\_field\_2d\_generate (g05zs), which simulates the random field.

#### 2 Syntax

[lam, xx,  $yy$ , m, approx, rho, icount, eig, user, ifail] = nag\_rand\_field\_2d\_user\_setup[\(ns](#page-1-0), [xmin, xmax](#page-2-0), [ymin](#page-2-0), [ymax, maxm](#page-2-0), [var](#page-2-0), [cov2,](#page-2-0) [even](#page-3-0), 'pad', [pad,](#page-3-0) 'icorr', [icorr,](#page-3-0) 'user', [user](#page-3-0))

 $\lfloor$ lam, xx, yy, m, approx, rho, icount, eig, user, ifail $\rfloor$  =  $\leq$ 05zq[\(ns](#page-1-0), [xmin, xmax](#page-2-0), [ymin](#page-2-0), [ymax, maxm, var, cov2](#page-2-0), [even,](#page-3-0) 'pad', [pad,](#page-3-0) 'icorr', [icorr,](#page-3-0) 'user', [user](#page-3-0))

### 3 Description

A two-dimensional random field  $Z(\mathbf{x})$  in  $\mathbb{R}^2$  is a function which is random at every point  $\mathbf{x} \in \mathbb{R}^2$ , so  $Z(\mathbf{x})$  is a random variable for each **x**. The random field has a mean function  $\mu(\mathbf{x}) = \mathbb{E}[Z(\mathbf{x})]$  and a symmetric positive semidefinite covariance function  $C(\mathbf{x}, \mathbf{y}) = \mathbb{E}[(Z(\mathbf{x}) - \mu(\mathbf{x}))(Z(\mathbf{y}) - \mu(\mathbf{y}))]$ .  $Z(\mathbf{x})$  is a Gaussian random field if for any choice of  $n \in \mathbb{N}$  and  $\mathbf{x}_1, \dots, \mathbf{x}_n \in \mathbb{R}^2$ , the random vector  $[Z(\mathbf{x}_1),..., Z(\mathbf{x}_n)]^T$  follows a multivariate Normal distribution, which would have a mean vector  $\tilde{\mu}$  with entries  $\tilde{\mu}_i = \mu(\mathbf{x}_i)$  and a covariance matrix  $\tilde{C}$  with entries  $\tilde{C}_{ij} = C(\mathbf{x}_i, \mathbf{x}_j)$ . A Gaussian random field  $Z(\mathbf{x})$  is stationary if  $\mu(\mathbf{x})$  is constant for all  $\mathbf{x} \in \mathbb{R}^2$  and  $C(\mathbf{x}, \mathbf{y}) = C(\mathbf{x} + \mathbf{a}, \mathbf{y} + \mathbf{a})$  for all  $\mathbf{x}, \mathbf{y}, \mathbf{a} \in \mathbb{R}^2$ and hence we can express the covariance function  $C(\mathbf{x}, \mathbf{y})$  as a function  $\gamma$  of one variable:  $C(\mathbf{x}, \mathbf{y}) = \gamma(\mathbf{x} - \mathbf{y})$ .  $\gamma$  is known as a variogram (or more correctly, a semivariogram) and includes the multiplicative factor  $\sigma^2$  representing the variance such that  $\gamma(0) = \sigma^2$ .

The functions nag\_rand\_field\_2d\_user\_setup (g05zq) and nag\_rand\_field\_2d\_generate (g05zs) are used to simulate a two-dimensional stationary Gaussian random field, with mean function zero and variogram  $\gamma(\mathbf{x})$ , over a domain  $[x_{\text{min}}, x_{\text{max}}] \times [y_{\text{min}}, y_{\text{max}}]$ , using an equally spaced set of  $N_1 \times N_2$  points;  $N_1$ points in the x-direction and  $N_2$  points in the y-direction. The problem reduces to sampling a Normal random vector **X** of size  $N_1 \times N_2$ , with mean vector zero and a symmetric covariance matrix A, which is an  $N_2$  by  $N_2$  block Toeplitz matrix with Toeplitz blocks of size  $N_1$  by  $N_1$ . Since A is in general expensive to factorize, a technique known as the circulant embedding method is used. A is embedded into a larger, symmetric matrix B, which is an  $M_2$  by  $M_2$  block circulant matrix with circulant blocks of size  $M_1$  by  $M_1$ , where  $M_1 \geq 2(N_1 - 1)$  and  $M_2 \geq 2(N_2 - 1)$ . B can now be factorized as  $B = W \Lambda W^* = R^* R$ , where W is the two-dimensional Fourier matrix (W<sup>\*</sup> is the complex conjugate of W), A is the diagonal matrix containing the eigenvalues of B and  $R = A^{\frac{1}{2}}W^*$ . B is known as the embedding matrix. The eigenvalues can be calculated by performing a discrete Fourier transform of the first row (or column) of B and multiplying by  $M_1 \times M_2$ , and so only the first row (or column) of B is needed – the whole matrix does not need to be formed.

The symmetry of  $A$  as a block matrix, and the symmetry of each block of  $A$ , depends on whether the variogram  $\gamma$  is even or not.  $\gamma$  is even in its first coordinate if  $\gamma([-x_1, x_2]^T) = \gamma([x_1, x_2]^T)$ , even in its second coordinate if  $\gamma([x_1, -x_2]^T) = \gamma([x_1, x_2]^T)$ , and even if it is even in both coordinates (in two dimensions it is impossible for  $\gamma$  to be even in one coordinate and uneven in the other). If  $\gamma$  is even then A is a symmetric block matrix and has symmetric blocks; if  $\gamma$  is uneven then A is not a symmetric

<span id="page-1-0"></span>block matrix and has non-symmetric blocks. In the uneven case,  $M_1$  and  $M_2$  are set to be odd in order to guarantee symmetry in B.

As long as all of the values of  $\Lambda$  are non-negative (i.e.,  $B$  is positive semidefinite),  $B$  is a covariance matrix for a random vector Y which has  $M_2$  blocks of size  $M_1$ . Two samples of Y can now be simulated from the real and imaginary parts of  $R^*(U + iV)$ , where U and V have elements from the standard Normal distribution. Since  $R^*(\mathbf{U} + i\mathbf{V}) = W \Lambda^{\frac{1}{2}}(\mathbf{U} + i\mathbf{V})$ , this calculation can be done using a discrete Fourier transform of the vector  $A^{\frac{1}{2}}(\mathbf{U} + i\mathbf{V})$ . Two samples of the random vector **X** can now be recovered by taking the first  $N_1$  elements of the first  $N_2$  blocks of each sample of Y – because the original covariance matrix  $A$  is embedded in  $B$ ,  $X$  will have the correct distribution.

If  $B$  is not positive semidefinite, larger embedding matrices  $B$  can be tried; however if the size of the matrix would have to be larger than **[maxm](#page-2-0)**, an approximation procedure is used. We write  $\Lambda = \Lambda_+ + \Lambda_-$ , where  $\Lambda_+$  and  $\Lambda_-$  contain the non-negative and negative eigenvalues of B respectively. Then B is replaced by  $\rho B_+$  where  $B_+ = W A_+ W^*$  and  $\rho \in (0,1]$  is a scaling factor. The error  $\epsilon$  in approximating the distribution of the random field is given by

$$
\epsilon = \sqrt{\frac{(1-\rho)^2 \operatorname{trace} A + \rho^2 \operatorname{trace} A}{M}}.
$$

Three choices for  $\rho$  are available, and are determined by the input argument **[icorr](#page-3-0)**:

setting **[icorr](#page-3-0)** = 0 sets

$$
\rho = \frac{\text{trace } A}{\text{trace } A_+},
$$

setting **[icorr](#page-3-0)**  $= 1$  sets

$$
\rho = \sqrt{\frac{\text{trace } A}{\text{trace } A_+}},
$$

setting **[icorr](#page-3-0)** = 2 sets  $\rho = 1$ .

nag\_rand\_field\_2d\_user\_setup (g05zq) finds a suitable positive semidefinite embedding matrix B and outputs its sizes in the vector m and the square roots of its eigenvalues in lam. If approximation is used, information regarding the accuracy of the approximation is output. Note that only the first row (or column) of B is actually formed and stored.

#### 4 References

Dietrich C R and Newsam G N (1997) Fast and exact simulation of stationary Gaussian processes through circulant embedding of the covariance matrix SIAM J. Sci. Comput. 18 1088–1107

Schlather M (1999) Introduction to positive definite functions and to unconditional simulation of random fields Technical Report ST 99–10 Lancaster University

Wood A T A and Chan G (1994) Simulation of stationary Gaussian processes in  $[0,1]^d$  Journal of Computational and Graphical Statistics 3(4) 409–432

### 5 Parameters

#### 5.1 Compulsory Input Parameters

#### 1:  $\text{ns}(2)$  – INTEGER array

The number of sample points to use in each direction, with  $\mathbf{ns}(1)$  sample points in the x-direction,  $N_1$  and  $\text{ns}(2)$  sample points in the y-direction,  $N_2$ . The total number of sample points on the grid is therefore  $\text{ns}(1) \times \text{ns}(2)$ .

<span id="page-2-0"></span>Constraints:

 $ns(1) \geq 1;$  $ns(1) \geq 1;$  $ns(2) \geq 1$  $ns(2) \geq 1$ .

2:  $xmin - REAL$  (KIND=nag\_wp)

The lower bound for the x-coordinate, for the region in which the random field is to be simulated.

Constraint: xmin < xmax.

3:  $xmax - REAL$  (KIND=nag wp)

The upper bound for the  $x$ -coordinate, for the region in which the random field is to be simulated.

Constraint: xmin < xmax.

4: ymin – REAL (KIND=nag\_wp)

The lower bound for the  $y$ -coordinate, for the region in which the random field is to be simulated. Constraint:  $ymin < ymax$ .

5:  $\mathbf{vmax} - \text{REAL}$  (KIND=nag wp)

The upper bound for the y-coordinate, for the region in which the random field is to be simulated. Constraint:  $ymin < ymax$ .

6: **maxm** $(2)$  – INTEGER array

Determines the maximum size of the circulant matrix to use – a maximum of  $maxm(1)$  elements in the x-direction, and a maximum of  $maxm(2)$  elements in the y-direction. The maximum size of the circulant matrix is thus  $\mathbf{maxm}(1)\times \mathbf{maxm}(2)$ .

Constraints:

if [even](#page-3-0) = 1, maxm $(i) \ge 2^k$ , where k is the smallest integer satisfying  $2^k \ge 2(\text{ns}(i) - 1)$  $2^k \ge 2(\text{ns}(i) - 1)$  $2^k \ge 2(\text{ns}(i) - 1)$ , for  $i = 1, 2$ ; if [even](#page-3-0) = 0, maxm $(i) \geq 3^k$ , where k is the smallest integer satisfying  $3^k \geq 2(\text{ns}(i) - 1)$ , for  $i = 1, 2$ .

7: **var** – REAL (KIND=nag wp)

The multiplicative factor  $\sigma^2$  of the variogram  $\gamma(\mathbf{x})$ .

Constraint:  $var > 0.0$ .

8:  $\cos 2$  – SUBROUTINE, supplied by the user.

cov2 must evaluate the variogram  $\gamma(x)$  for all x if [even](#page-3-0) = 0, and for all x with non-negative entries if [even](#page-3-0)  $= 1$ . The value returned in gamma is multiplied internally by var.

[gamma, user] =  $cov2(x, y, user)$ 

Input Parameters

 $x$  – REAL (KIND=nag wp)

The coordinate x at which the variogram  $\gamma(\mathbf{x})$  is to be evaluated.

2:  $y - REAL$  (KIND=nag wp)

The coordinate y at which the variogram  $\gamma(\mathbf{x})$  is to be evaluated.

#### <span id="page-3-0"></span>3: user – INTEGER array

[cov2](#page-2-0) is called from nag\_rand\_field\_2d\_user\_setup (g05zq) with the object supplied to nag\_rand\_field\_2d\_user\_setup (g05zq).

#### Output Parameters

```
1: gamma – REAL (KIND=nag wp)
```
The value of the variogram  $\gamma(\mathbf{x})$ .

2: user – INTEGER array

#### 9: even – INTEGER

Indicates whether the covariance function supplied is even or uneven.

 $even = 0$ 

The covariance function is uneven.

 $even = 1$ 

The covariance function is even.

Constraint:  $even = 0$  or 1.

### 5.2 Optional Input Parameters

1: pad – INTEGER

Default:  $pad = 1$ 

Determines whether the embedding matrix is padded with zeros, or padded with values of the variogram. The choice of padding may affect how big the embedding matrix must be in order to be positive semidefinite.

 $\mathbf{pad} = 0$ 

The embedding matrix is padded with zeros.

 $\mathbf{pad} = 1$ 

The embedding matrix is padded with values of the variogram.

Constraint:  $pad = 0$  or 1.

2: icorr – INTEGER

Default:  $icorr = 0$ 

Determines which approximation to implement if required, as described in [Section 3.](#page-0-0)

Constraint: **icorr** = 0, 1 or 2.

3: user – INTEGER array

user is not used by nag rand field 2d user setup (g05zq), but is passed to [cov2](#page-2-0). Note that for large objects it may be more efficient to use a global variable which is accessible from the mfiles than to use user.

### 5.3 Output Parameters

1: **lam**( $maxm(1) \times maxm(2)$  $maxm(1) \times maxm(2)$ ) – REAL (KIND=nag wp) array

Contains the square roots of the eigenvalues of the embedding matrix.

2:  $xx(ns(1))$  $xx(ns(1))$  $xx(ns(1))$  – REAL (KIND=nag wp) array

The points of the x-coordinates at which values of the random field will be output.

3:  $yy(ns(2))$  $yy(ns(2))$  $yy(ns(2))$  – REAL (KIND=nag wp) array

The points of the y-coordinates at which values of the random field will be output.

4:  $m(2)$  – INTEGER array

 $m(1)$  contains  $M_1$ , the size of the circulant blocks and  $m(2)$  contains  $M_2$ , the number of blocks, resulting in a final square matrix of size  $M_1 \times M_2$ .

5: approx – INTEGER

Indicates whether approximation was used.

approx  $= 0$ 

No approximation was used.

 $approx = 1$ 

Approximation was used.

6:  $rho - REAL$  (KIND=nag wp)

Indicates the scaling of the covariance matrix.  $\text{rho} = 1.0$  unless approximation was used with **[icorr](#page-3-0)** = 0 or 1.

7: icount – INTEGER

Indicates the number of negative eigenvalues in the embedding matrix which have had to be set to zero.

8: eig $(3)$  – REAL (KIND=nag\_wp) array

Indicates information about the negative eigenvalues in the embedding matrix which have had to be set to zero. eig(1) contains the smallest eigenvalue, eig(2) contains the sum of the squares of the negative eigenvalues, and  $eig(3)$  contains the sum of the absolute values of the negative eigenvalues.

- 9: user INTEGER array
- $10 \cdot$  ifail INTEGER

**ifail**  $= 0$  unless the function detects an error (see Section 5).

### 6 Error Indicators and Warnings

Errors or warnings detected by the function:

ifail  $= 1$ 

Co[ns](#page-1-0)traint:  $ns(1) > 1$ ,  $ns(2) > 1$ .

$$
\mathbf{ifail}=2
$$

Constraint: [xmin](#page-2-0) < [xmax](#page-2-0).

ifail  $= 4$ 

Constraint: [ymin](#page-2-0) < [ymax](#page-2-0).

```
ifail = 6
```
Constraint: the minima for **[maxm](#page-2-0)** are  $[\langle value \rangle, \langle value \rangle]$ .

Where, if **[even](#page-3-0)** = 1, the minimum calculated value of **[maxm](#page-2-0)**(*i*) is given by  $2^k$ , where k is the smallest integer satisfying  $2^k \geq 2(\text{ns}(i) - 1)$  $2^k \geq 2(\text{ns}(i) - 1)$  $2^k \geq 2(\text{ns}(i) - 1)$ , and if [even](#page-3-0) = 0, the minimum calculated value of **[maxm](#page-2-0)**(*i*) is given by 3<sup>k</sup>, where k is the smallest integer satisfying  $3^k \ge 2$ (**ns**(*i*) - 1), for  $i = 1, 2$ .

### ifail  $= 7$

Constraint:  $var \ge 0.0$  $var \ge 0.0$ .

### ifail  $= 9$

Constraint:  $even = 0$  $even = 0$  or 1.

### ifail  $= 10$

Constraint:  $pad = 0$  $pad = 0$  or 1.

#### ifail  $= 11$

Constraint: **[icorr](#page-3-0)** = 0, 1 or 2.

#### ifail  $= -99$

An unexpected error has been triggered by this routine. Please contact NAG.

#### ifail  $= -399$

Your licence key may have expired or may not have been installed correctly.

#### ifail  $= -999$

Dynamic memory allocation failed.

### 7 Accuracy

If on exit approx  $= 1$ , see the comments in [Section 3](#page-0-0) regarding the quality of approximation; increase the values in [maxm](#page-2-0) to attempt to avoid approximation.

### 8 Further Comments

None.

## 9 Example

This example calls nag\_rand\_field\_2d\_user\_setup (g05zq) to calculate the eigenvalues of the embedding matrix for 25 sample points on a 5 by 5 grid of a two-dimensional random field characterized by the symmetric stable variogram:

$$
\gamma(\mathbf{x}) = \sigma^2 \exp(-(x')^{\nu}),
$$

where  $x' = \left| \frac{x}{\ell_1} + \frac{y}{\ell_2} \right|$ , and  $\ell_1$ ,  $\ell_2$  and  $\nu$  are parameters.

It should be noted that the symmetric stable variogram is one of the pre-defined variograms available in nag\_rand\_field\_2d\_predef\_setup (g05zr). It is used here purely for illustrative purposes.

#### 9.1 Program Text

```
function g05zq_example
```

```
fprintf('g05zq example results\n\n');
```

```
% Random Field variance
var = 0.5;% Domain endpoints
xmin = -1;xmax = 1;
ymin = -0.5;
\frac{1}{\text{ymax}} = 0.5;
% Number of sample points in x and y
```

```
ns = [nag\_int(5), 5];% Maximum dimensions of circulant matrix
maxm = [nag\_int(81), 81];% Scaling factor rho=1.
icorr = nag-int(2);% Put covariance parameters (for cov2) in user
norm\_p = nag\_int(2);11 = 0.1;12 = 0.15;
nu = 1.2;user = {norm\_p; 11; 12; nu};% cov2 is even
even = nag\_int(1);% Get square roots of the eigenvalues of the embedding matrix
[lam, xx, yy, m, approx, rho, icount, eig, user, ifail] = ...
  g05zq( ...
         ns, xmin, xmax, ymin, ymax, maxm, var, ...
          @cov2, even, 'icorr', icorr, 'user', user);
fprintf('Size of embedding matrix = \alpha \ln n', m(1)*m(2));
% Display approximation information if approximation used
if approx == 1fprintf('Approximation required\n\n');
  fprintf('rho = \$10.5f\n\rightharpoonup, rho);
  fprintf('eig = \$10.5f\$10.5f\$10.5f\n', eig(1:3));
  fprintf('icount = d \n\alpha', icount);
else
  fprintf('Approximation not required\n\n');
end
% Display square roots of the eigenvalues of the embedding matrix
fprintf('Square roots of eigenvalues of embedding matrix:\{n'\};
mm = m(1) * m(2);
mlam = reshape(lam(1:mm), m(1), m(2));for i = 1:m(1)fprintf('%8.4f',mlam(i,:));
  fprintf('\n\n\inend
function [qam, user] = cov2(x, y, user)norm p = user{1};
  \begin{array}{ccc} 11 & -2 & = \text{user} \{2\}; \\ 12 & = \text{user} \{3\}; \end{array}= user{3};
  nu = user\{4\};
  t11 = abs(x)/11;tl2 = abs(y)/12;
  if norm_p == 1
    rnorm = t11 + t12;
  else
   rnorm = sqrt(t11^2+tl2^2);
  end
  gam = exp(-(rnorm^nu));
9.2 Program Results
     g05zq example results
```
Size of embedding matrix =  $64$ 

Approximation not required

Square roots of eigenvalues of embedding matrix: 0.8966 0.8234 0.6810 0.5757 0.5391 0.5757 0.6810 0.8234 0.8940 0.8217 0.6804 0.5756 0.5391 0.5756 0.6804 0.8217

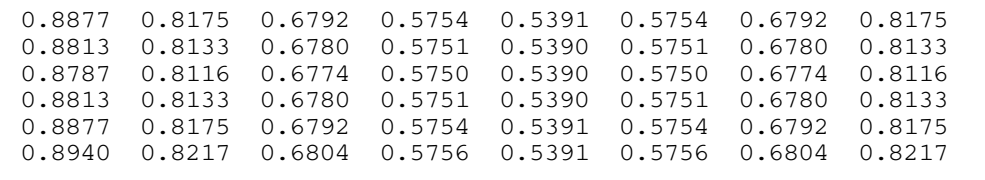